## **Photoshop Elements 12 Free Download !NEW!**

Installing the software is very easy, but there is one small step that you need to take in order to complete the installation. First, go to Adobe's website and select the version of Photoshop that you want to install. Once you have the download, open the file and follow the on-screen instructions. Once the installation is complete, you need to place the Photoshop. Installing Adobe Photoshop is fairly straightforward. First, go to Adobe's website and select the version of Photoshop that you want to install. Then, download the file and open it. Follow the instructions on the screen to install Adobe Photoshop on your computer. Once the installation is complete, you need to crack Adobe Photoshop. To do this, you need to download a crack for the version of Photoshop that you want to use. Then, open the file and follow the on-screen instructions to apply the crack. Once the crack is applied, you can start using Adobe Photoshop. Be sure to back up your files since cracking software can be risky. With these simple steps, you can install and crack Adobe Photoshop.

## **[Download](http://evacdir.com/ZG93bmxvYWR8TjJITWpJM1pIeDhNVFkzTVRjNU56Y3lOM3g4TWpVNU1IeDhLRTBwSUZkdmNtUndjbVZ6Y3lCYldFMU1VbEJESUZZeUlGQkVSbDA/?QWRvYmUgUGhvdG9zaG9wIDIwMjIgKFZlcnNpb24gMjMuMS4xKQQWR.epilepsy?ravenmaster=impoundment=catchup)**

Lightroom and Photoshop may be extremely powerful tools, outfitted with powerful modules for healing, exposure, color, and other high-level editing operations. But that doesn't make Lightroom 5 any easier to understand or use. Because you can save an unlimited number of backups, many users store their Photoshop backups on another drive with no Internet. I'm using a separate drive for this purpose, and back up my PSD files to it every night. The best features of the raw viewer, Lightroom, and Photoshop are all rolled into this one program. But if you are an experienced Lightroom user and what you are used to is lacking in Elements, you'll be happy to find it here. It's worth looking into. If you have a nice, used copy of Photoshop and you want something cheaper, even if it's free, Shareware.com has plenty of utilities available for Windows, but for Mac users there are a bunch of popular apps that will give you most of what you need. But the best way to get great images is to be yourself and use your camera. All the tools in Photoshop will help you get things looking the way you want it for the gallery, but, most of the time, what you're best off with is good old-fashioned editing. When it comes to the type of image editing tools that are available, the basic edit functions are the same. If you're an expert, maybe not. But a lot of people who don't admire the types of adjustments that Photoshop can do, they're going to be far more inspired by Pixelmator.

## **Download Adobe Photoshop 2022 (Version 23.1.1)With Licence Key With Product Key [32|64bit] {{ updAte }} 2023**

You can check stock images for free, but you may have to sign up to do so. If you know what's popping on Pinterest/Instagram/Facebook then you know that now is a great time to design your images. To get some of this inspiration you need to get a hold of some free stock images. There are several places to get free stock images including both Getty and Creative Market. To break down the process of creating a masterpiece, the first step in art is to do a lot of work on pencil and paper. The reason I say this, is that you are breaking down the image into small, manageable parts. As you're doing this you'll realize that in order to continue the artwork to get it to a good place, you'll want to postpone it to some point in the future. This process will allow you to better understand what it is you're trying to accomplish, starting with a clear idea.

5 megapixel is the suggested resolution for your photo: this is a resolution that can be displayed at full size on the screen and when printed. Our camera and app recommend this resolution, so that we can best optimize your photos for your friends on Instagram and Facebook. If you're on the go, you can also take a photo strip with adobe camera . In order to do this, you'll need to learn how to work with camera tools and more about using your camera on-the-go . Photoshop lets you create greatlooking images in a completely new way. Most people are already familiar with the Photoshop interface, which allows you to edit and modify both text and pictures. Photoshop is an advanced graphics-editing software that will amaze you with its features. 933d7f57e6

## **Adobe Photoshop 2022 (Version 23.1.1)CRACK Full Version 64 Bits {{ lifetime releaSe }} 2023**

With the new Pixel Fix, you can easily fix lighting or shading problems on an image. In Layout mode, Photo Adjustments panel in Photoshop CC enables you to correct lighting and shading issues with the quick-access tools at your fingertips, while the new Auto Fix is an AI-fueled tool that can help you fix common issues like glare, bad exposure, color casts and white balance using an automatic retouch. All these tools can be accessed quickly in the Tools panel. Now customers can continue the edit on a mobile device or PC while using the tools on-the-go. With the new Link Up feature, mobile users can easily edit and continue the image on their desktop without having to re-export. Edit mode and Instagram previews enable mobile users to make on-the-go adjustments to the photo, followed by a shot right back in the Instagram editing interface. With the new Edit in the Browser feature, desktop users can insert photo link-ups into a Photoshop document with only a click of a mouse. The updated configuration options in the app also make it easier to access link-ups. AI-powered creative AI tool Adobe Sensei lives inside Photoshop, now including tools like Auto Shape, which can resize or move the shape of an object, or Swap UV, which enable you to swap two images, for example using a boost strap as a background. And lastly, new features enable users to take advantage of a new way to select and work in the photo library with the smart Open In Finder panel. In the free Adobe Photoshop Express app, you can create some mobile, video, and mobile edits using a set of filters and effects. You can search for images, choose one, adjust its brightness and contrast, add effects, move and resize it, and even upload it to Facebook or email it. But the app lacks the ability to do anything more complex. You may only use it as a photo editor, not a photo editor à la carte.

adobe photoshop premiere elements 12 download photoshop version 12 free download adobe photoshop cs12 free download full version adobe photoshop 12 free download adobe photoshop elements 12 download mac download photoshop elements 12 full adobe photoshop elements 12 free download download photoshop cs12 free download adobe photoshop elements 12 full crack photoshop cs5 12.0 download

On the web design front, there are a couple of other new features that are also worth looking forward to come along with the release of Photoshop CC. One of these new features is the ability to add a 3D shadow effect to a 2D image. The 3D shadow effect allows users to add visual depth and perspective to their images, keeping them looking more realistic and lifelike. On top of that, Photoshop CC will also be introducing the ability to automatically convert a single photo into a collage with different panoramas. With hundreds of features of Photoshop, you still need a guide to discover them all. This book takes you step by step through the amazing features of Photoshop so that you can do more with your images. Whether you are a Photoshop beginner or a more advanced user, you'll enjoy using this book to gain in-depth insight into the world of designing, retouching, and enhancing images. And, once you have mastered the tools, you'll find that you can achieve amazing results with Photoshop that you just couldn't do with any other software. • Shadows and Highlights – Make using this feature easier and more effective by using it with the new Shadows and Highlights feature and turning on the Highlight Occlusion Stabilizer. This new feature allows you to make color adjustments to the image, by enhancing and reducing the overall contrast of the image. This allows for better and easier editing of the image. The new feature also allows you to change the

level of detail in the image – from fine detail to the overall image.This new feature will work best with images that have strong colors, like professionally created images and photos.

Adobe Photoshop Elements 6 brings rich features to the photo editing and cataloguing. With customisable workspaces, mobile view, and an intuitive user interface, editing and selection tools make it easy to create stunning effects and to use creative toys. Whether you're creating new projects, editing existing files, scanning your photos or creating stunning galleries, you can do it all in one place. Photoshop is a designer's tool. It can be used in various forms to achieve various goals—from creating photo collages to designing websites. Whether you're a photographer, graphic designer, illustrator, or a writer, there are many aspects of Photoshop that you can use. This book discusses various topics including the photo editing, design and layout, colour and type-setting, desktop publishing, retouching, 3D, video editing, cataloguing, and creating website. Photoshop is a powerful tool that has achieved phenomenal success. It can help you create amazing graphics with amazing ease. It provides the tools needed to do just that. Photoshop uses a WYSIWYG interface. You can create anything you want in a simple way. This book explains the features and tools used in Photoshop, and shows how you can use the program in the most effective way. Photoshop becomes even more powerful when you learn how to combine Photoshop layers, selectively mask, use channels, and use brushes and adjustment layers. This book explains the concepts and tools that you can use to improve your images' quality. It also explains techniques on how to improve your images and correct errors.

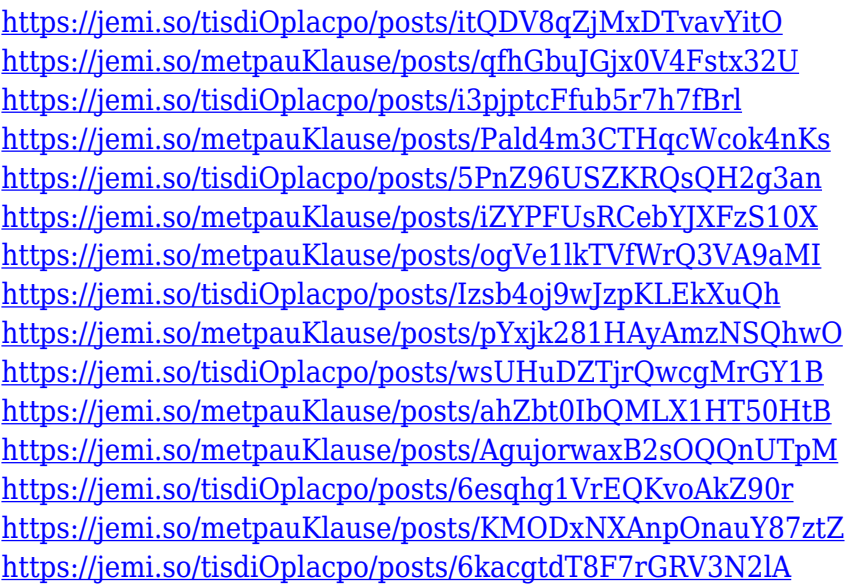

1. You can see some examples of most of the different areas of graphic design here. This is from Lumenlight website which is a great sites for you to start learning graphic design. This sites been around for over 9 years and it is like a treasure trove of great resources for learning graphic design and it's free. 3D Designer is a new feature in both the Version 8 and 9 of Adobe Photoshop. It is a powerful tool that will enable you to create a large number of 3D objects from 2D, such as plants, animals, buildings, and more. There are various ways to connect 2D and 3D objects in this program. Adobe Creative Suite is the world's most popular creative software suite. It includes some of the world's strongest graphics software, including Photoshop, Adobe InDesign and Dreamweaver. Compatible with Windows, Mac OS X and Linux workstations, Creative Suite can become an essential part of every modern web designer's toolset. You don't have to be an expert to use

Photoshop. In this book, you'll learn the basics of the program in a fun, easy-to-understand way. You'll learn how to change contrast, colors, and focus, and there's even some scanning tips and tricks mixed in to save you time and money. There's even a DVD at the end of the book with the software and tutorials you need to get going right away.

After reading this book, you'll be able to work quickly and efficiently with powerful tools and techniques. You'll be able to open, edit, save, manage, print, and create amazing images!

[https://cpvehicles.com/wp-content/uploads/2022/12/Photoshop-2021-Version-223-With-Activation-Co](https://cpvehicles.com/wp-content/uploads/2022/12/Photoshop-2021-Version-223-With-Activation-Code-With-Keygen-64-Bits-finaL-version-2022.pdf) [de-With-Keygen-64-Bits-finaL-version-2022.pdf](https://cpvehicles.com/wp-content/uploads/2022/12/Photoshop-2021-Version-223-With-Activation-Code-With-Keygen-64-Bits-finaL-version-2022.pdf) <https://salayohub.com/wp-content/uploads/2022/12/ofashan.pdf> [https://bonnethotelsurabaya.com/promosi/adobe-photoshop-2021-crack-for-windows-x32-64-lifetime](https://bonnethotelsurabaya.com/promosi/adobe-photoshop-2021-crack-for-windows-x32-64-lifetime-release-2022)[release-2022](https://bonnethotelsurabaya.com/promosi/adobe-photoshop-2021-crack-for-windows-x32-64-lifetime-release-2022) <http://dezhsazan.ir/?p=> <http://thewayhometreatmentcenter.com/wp-content/uploads/2022/12/lorywau.pdf> <https://dsdp.site/it/?p=108683> <https://sonovision.in/wp-content/uploads/2022/12/Can-You-Download-Photoshop-On-Iphone-HOT.pdf> <https://firis.pl/adobe-photoshop-elements-8-download-mac-better/> [https://kevinmccarthy.ca/download-brushes-for-photoshop-helpx-\\_\\_full\\_\\_/](https://kevinmccarthy.ca/download-brushes-for-photoshop-helpx-__full__/) [https://alminhaj.org/wp-content/uploads/2022/12/Download-free-Photoshop-2022-Crack-License-Cod](https://alminhaj.org/wp-content/uploads/2022/12/Download-free-Photoshop-2022-Crack-License-Code-Keygen-Windows-X64-latest-updaTe-2022.pdf)

[e-Keygen-Windows-X64-latest-updaTe-2022.pdf](https://alminhaj.org/wp-content/uploads/2022/12/Download-free-Photoshop-2022-Crack-License-Code-Keygen-Windows-X64-latest-updaTe-2022.pdf)

In the ADBE Image Experience Engine (AXE), the company strengthened their web publishing products, allowing you to create layouts with all the best features of Photoshop while providing the comfort of a web browser. Adobe also launched the Adobe Image Locker service that not only allows you to place and move BMP, JPEG and TIF files into it, but works within any web browser. With Adobe Photoshop, you can design everything from stunning photorealistic images to full-screen motion graphics, and everything in between, all in a single platform. Photoshop provides Photoshop brushes, gradient fills, spray paints, layer styles, creative smart objects, live filters, zoom and effects, all controlled with your keyboard. Smart Objects are tools that let you create and edit image content without directly drawing on your layers. With Smart Objects, you can let the software do all the thinking for you, from moving subjects in an image to painting entire images to replicate the look of existing objects. Ink enables you to create one or more strokes that will always be applied to the layer below. You can create a new stroke from scratch, or easily apply one of Photoshop's bundled content options to your layer. You can easily sharpen image content before you add a vignette filter, or after a vignette filter is applied. Right-click on a layer to see the Sharpen dialog and choose presets, customize the settings to your preference, adjust the blur sharpening, or use the Highlights and Shadows sliders to fine-tune the sharpening.